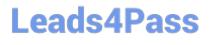

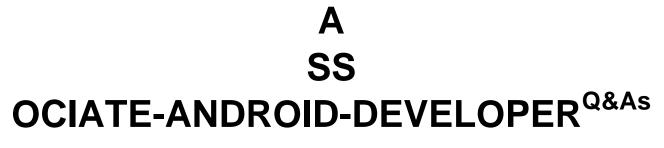

Google Developers Certification - Associate Android Developer (Kotlin and Java Exam)

### Pass Google ASSOCIATE-ANDROID-DEVELOPER Exam with 100% Guarantee

Free Download Real Questions & Answers **PDF** and **VCE** file from:

https://www.leads4pass.com/associate-android-developer.html

100% Passing Guarantee 100% Money Back Assurance

Following Questions and Answers are all new published by Google Official Exam Center

https://www.leads4pass.com/associate-android-developer.html 2024 Latest leads4pass ASSOCIATE-ANDROID-DEVELOPER PDF and VCE dumps Download

- Instant Download After Purchase
- 100% Money Back Guarantee
- 😳 365 Days Free Update
- 800,000+ Satisfied Customers

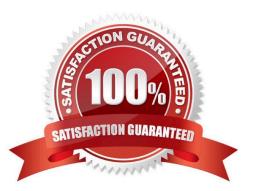

#### **QUESTION 1**

By adding a RoomDatabase.Callback to the room database builder RoomDatabase.Builder (method addCallback(RoomDatabase.Callback callback)), we can: (Choose two.)

- A. set the database factory
- B. handle database first time creation
- C. handle database opening
- D. disable the main thread query check for Room

Correct Answer: BC

#### **QUESTION 2**

If you are working with a Builder that creates a PeriodicWorkRequest to run periodically once within the flex period of every interval period. What statement is correct?

A. The repeat interval must be greater than PeriodicWorkRequest.MIN\_PERIODIC\_INTERVAL\_MILLIS and the flex interval must be greater than PeriodicWorkRequest.MIN\_PERIODIC\_FLEX\_MILLIS.

B. The repeat interval must be lower than or equal to PeriodicWorkRequest.MIN\_PERIODIC\_INTERVAL\_MILLIS and the flex interval must be lower than or equal to PeriodicWorkRequest.MIN\_PERIODIC\_FLEX\_MILLIS.

C. The repeat interval must be greater than or equal to PeriodicWorkRequest.MIN\_PERIODIC\_INTERVAL\_MILLIS and the flex interval can be anything in relation to PeriodicWorkRequest.MIN\_PERIODIC\_FLEX\_MILLIS.

D. The repeat interval must be greater than or equal to PeriodicWorkRequest.MIN\_PERIODIC\_INTERVAL\_MILLIS and the flex interval must be greater than or equal to PeriodicWorkRequest.MIN\_PERIODIC\_FLEX\_MILLIS.

Correct Answer: D

Videos:

1.

Working with WorkManager, from the 2018 Android Dev Summit

2.

WorkManager: Beyond the basics, from the 2019 Android Dev Summit

Reference: https://developer.android.com/reference/androidx/work/WorkManager?hl=en

#### **QUESTION 3**

What method should we use with Notification.Builder to supply a PendingIntent to be sent when the notification is clicked?

- A. setContentInfo
- B. setContentIntent

C. setDeleteIntent

Correct Answer: B

Reference:

https://developer.android.com/training/notify-user/build-notification

#### **QUESTION 4**

Select correct demonstration of WorkRequest cancellation.

A. workManager.enqueue(OneTimeWorkRequest.Builder(FooWorker::class.java).build ())

B. val request: WorkRequest = OneTimeWorkRequest.Builder (FooWorker::class.java).build() workManager.enqueue(request) val status = workManager.getWorkInfoByIdLiveData(request.id) status.observe(...)

C. val request: WorkRequest = OneTimeWorkRequest.Builder (FooWorker::class.java).build() workManager.enqueue(request) workManager.cancelWorkById(request.id)

D. val request1: WorkRequest = OneTimeWorkRequest.Builder (FooWorker::class.java).build() val request2: WorkRequest = OneTimeWorkRequest.Builder (BarWorker::class.java).build() val request3: WorkRequest = OneTimeWorkRequest.Builder (BazWorker::class.java).build() workManager.beginWith(request1, request2).then(request3).enqueue()

E. val request: WorkRequest = OneTimeWorkRequest.Builder (FooWorker::class.java).build() workManager.enqueue(request) workManager.cancelWork(request)

Correct Answer: C

Videos:

1.

Working with WorkManager, from the 2018 Android Dev Summit

2.

WorkManager: Beyond the basics, from the 2019 Android Dev Summit

Reference: https://developer.android.com/reference/androidx/work/WorkManager?hl=en

#### **QUESTION 5**

What happens when you create a DAO method and annotate it with @Insert?

Example:

@Dao

public interface MyDao {

@Insert(onConflict = OnConflictStrategy.REPLACE)

public void insertUsers(User... users);}

A. Room generates an implementation that inserts all parameters into the database in a single transaction.

B. Room modifies a set of entities, given as parameters, in the database. It uses a query that matches against the primary key of each entity.

C. Room removes a set of entities, given as parameters, from the database. It uses the primary keys to find the entities to delete.

Correct Answer: A

Latest ASSOCIATE-ANDROID-DEVELOPER Dumps

ASSOCIATE-ANDROID-DEVELOPER Practice Test ASSOCIATE-ANDROID-DEVELOPER Exam Questions